# Guide d'utilisation de la base de données : SPIE Digital Library

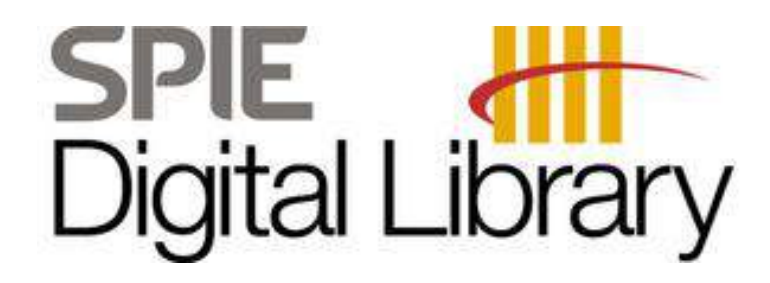

#### **Accéder à SPIE DL via le Portail SNDL**

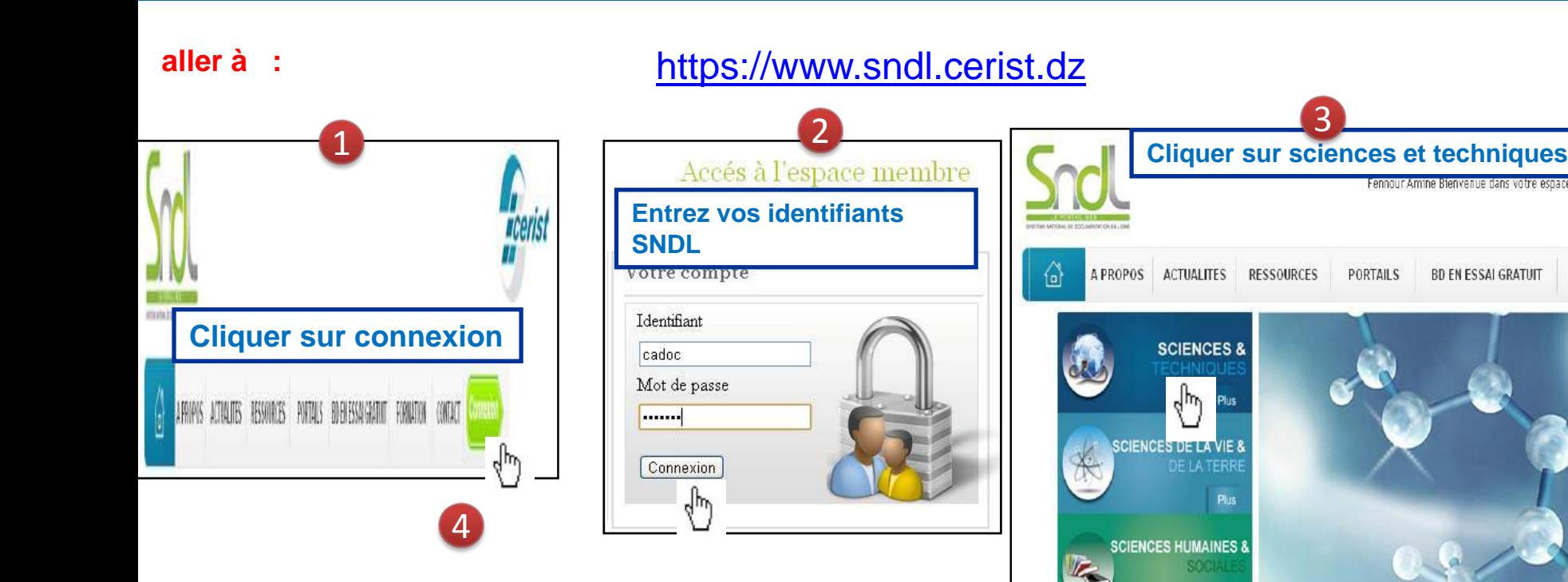

#### **Cliquer sur SPIE Digital Library**

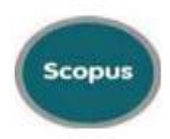

Scopus constitue la plus grande base de données de citation normes de qualité académique. Elle comprend des outils in technique et médical Offre des capacités de recherche rel service de signalement rapide.

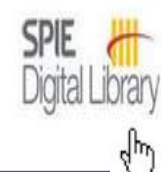

Les revues et proceedings, SPIE, constituent une ressour La dgital library SPIE fournit un accès aux articles technic

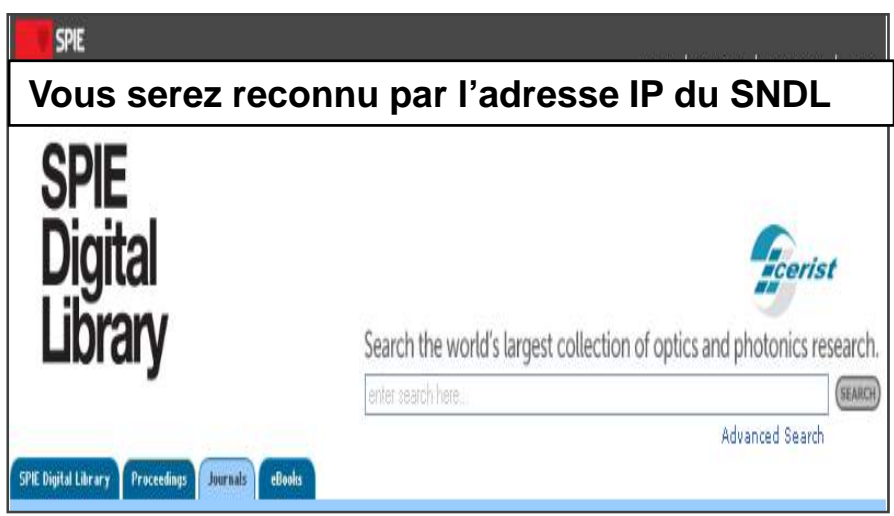

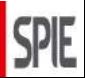

**BD EN ESSAI GRATUIT** 

FORMA

#### **SPIE Digital Library : Page d'accueil de SPIE DL**

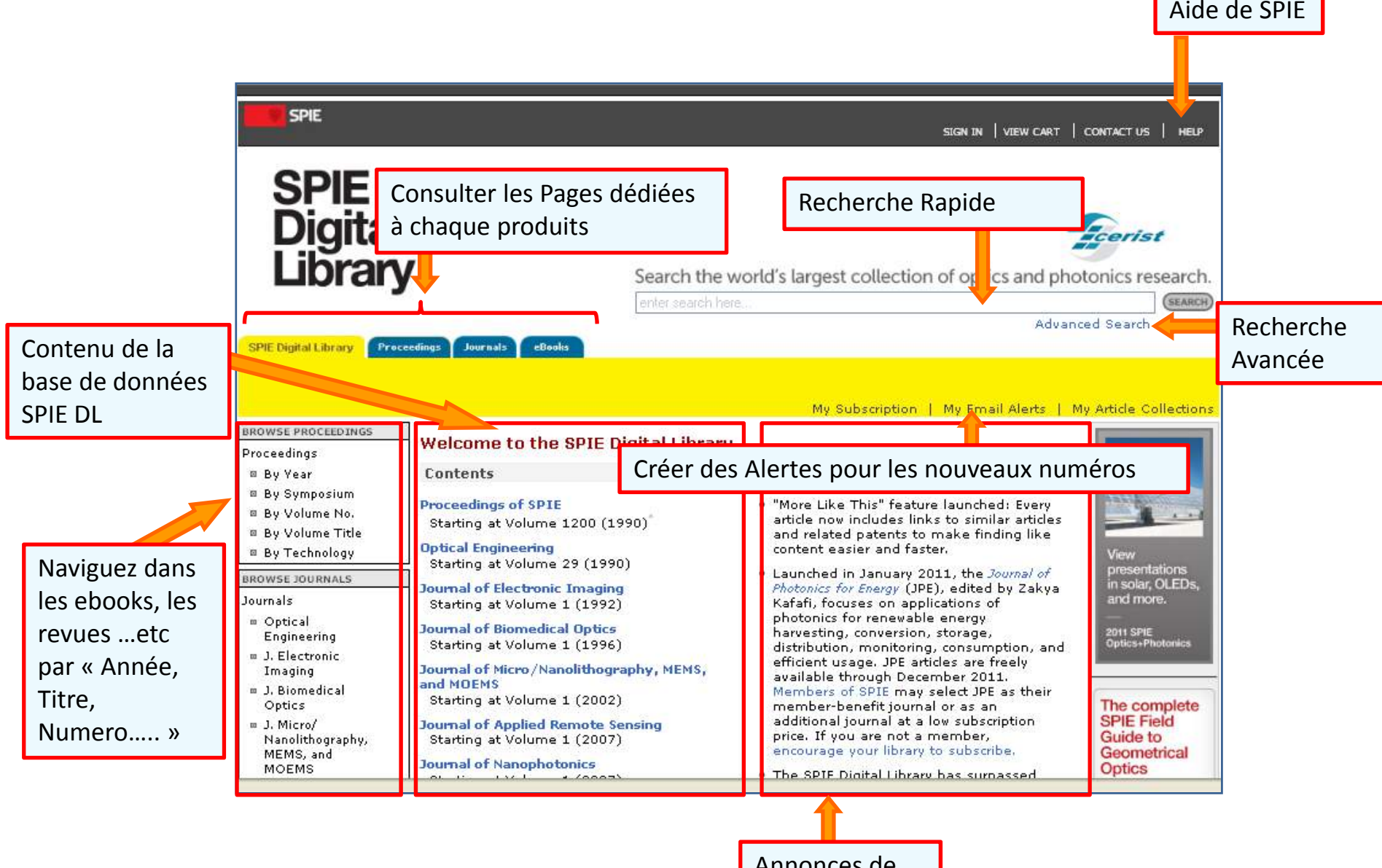

Annonces deSPIE

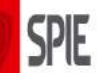

# **SPIE Digital Library : Naviguer dans les journaux de SPIE**

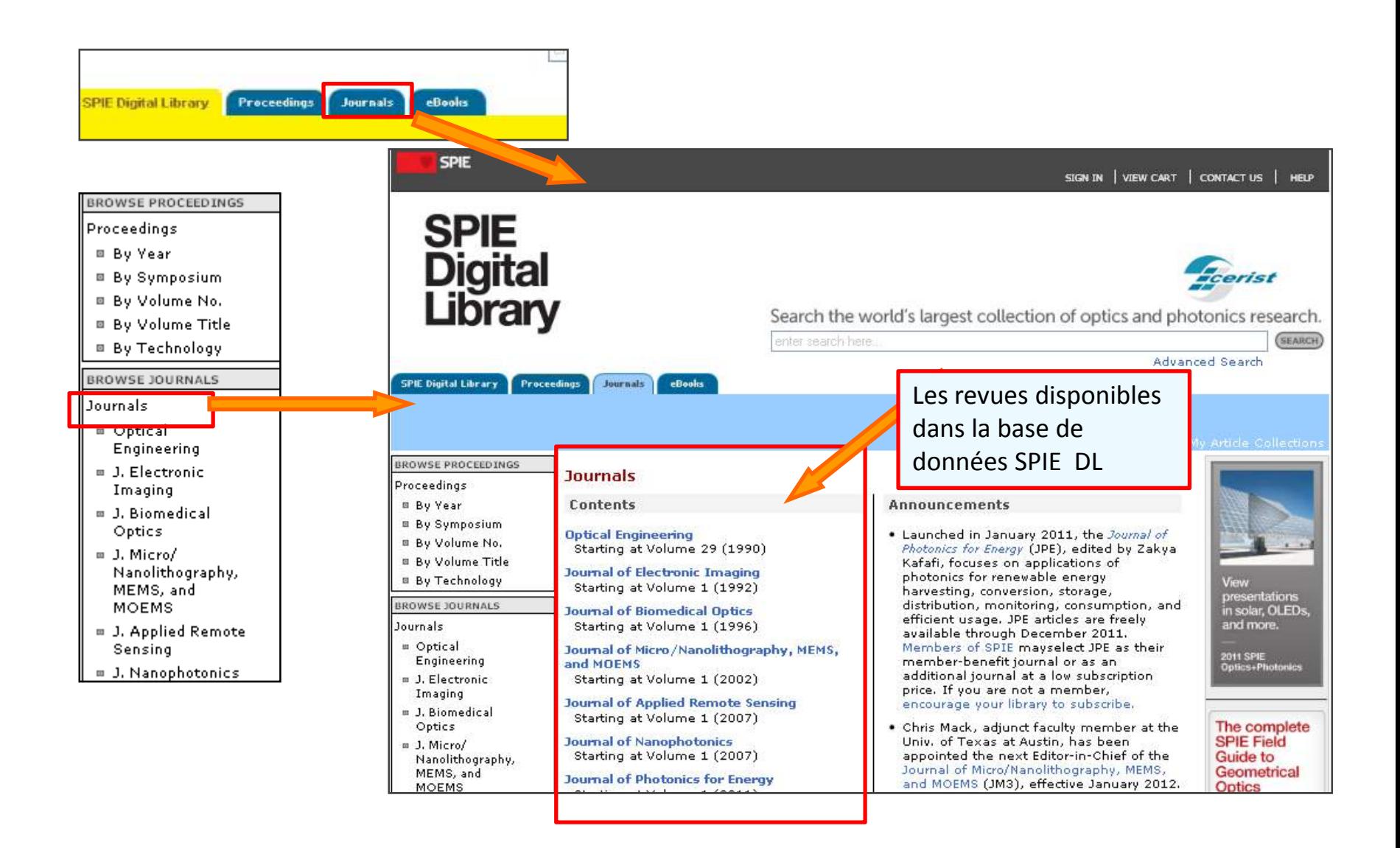

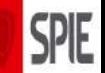

#### **SPIE Digital Library : Consulter un numéro de revue**

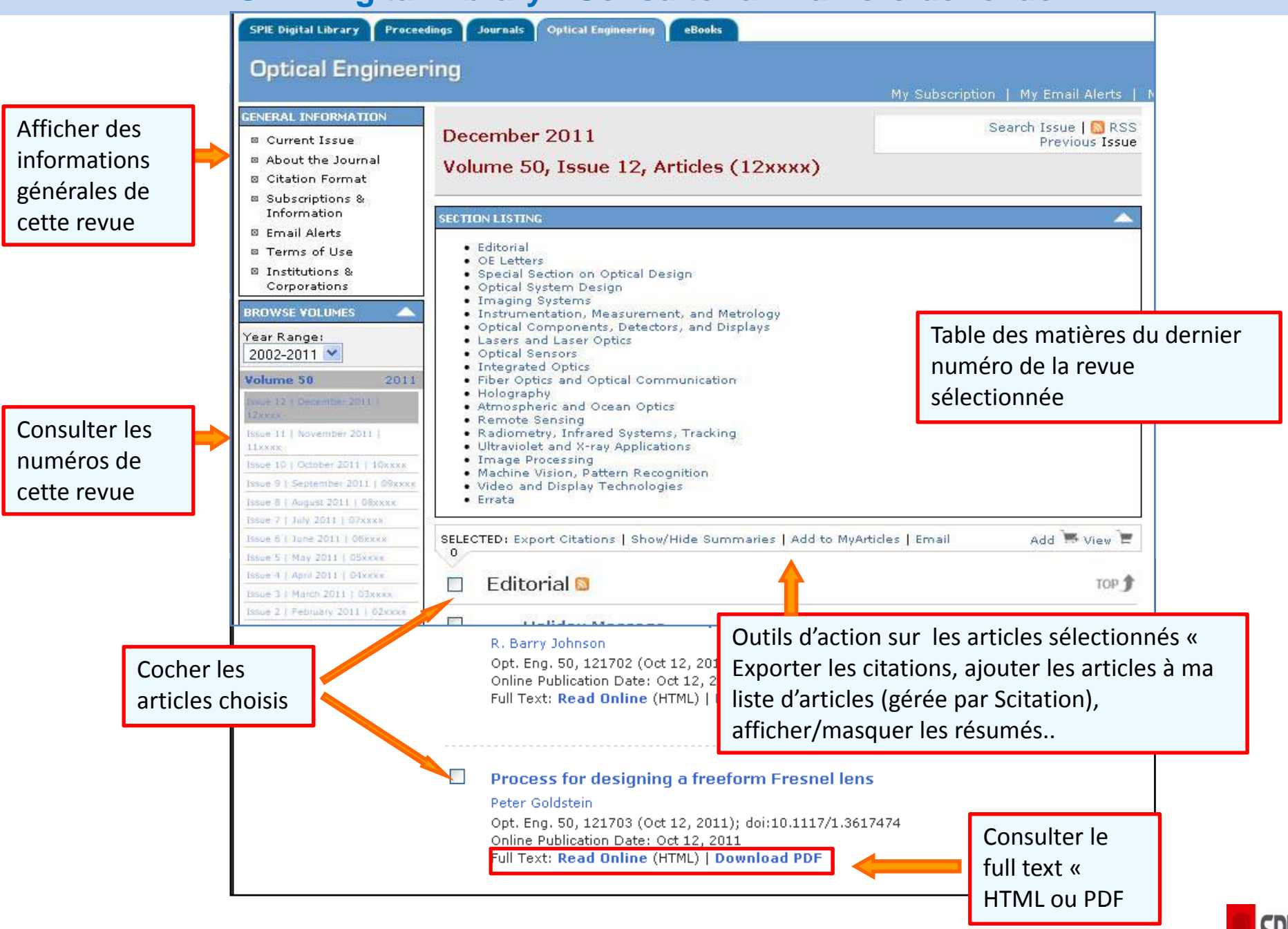

# **SPIE Digital Library : Naviguer dans les journaux de SPIE**

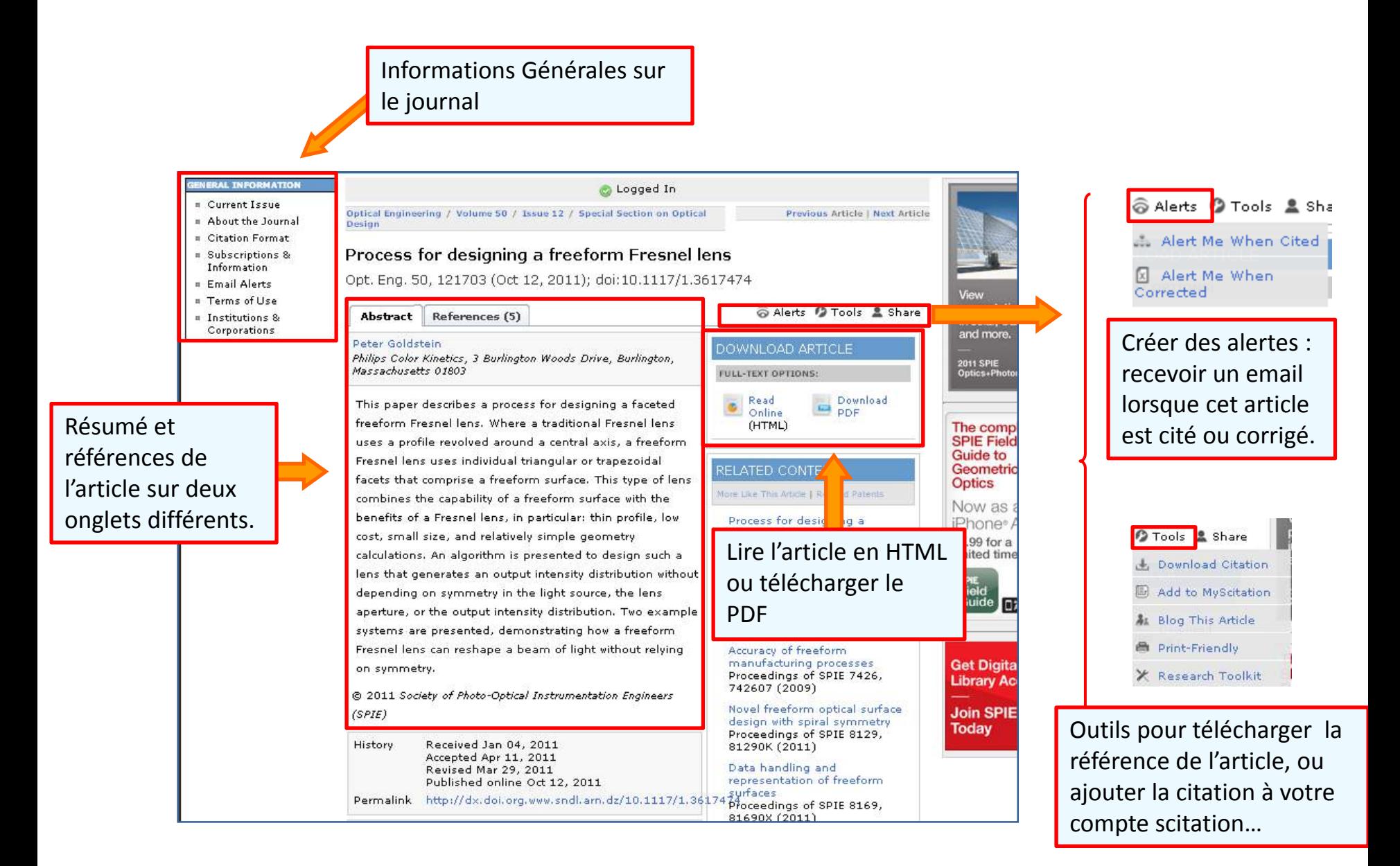

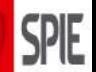

# **SPIE Digital Library : Rechercher dans SPIE « recherche simple »**

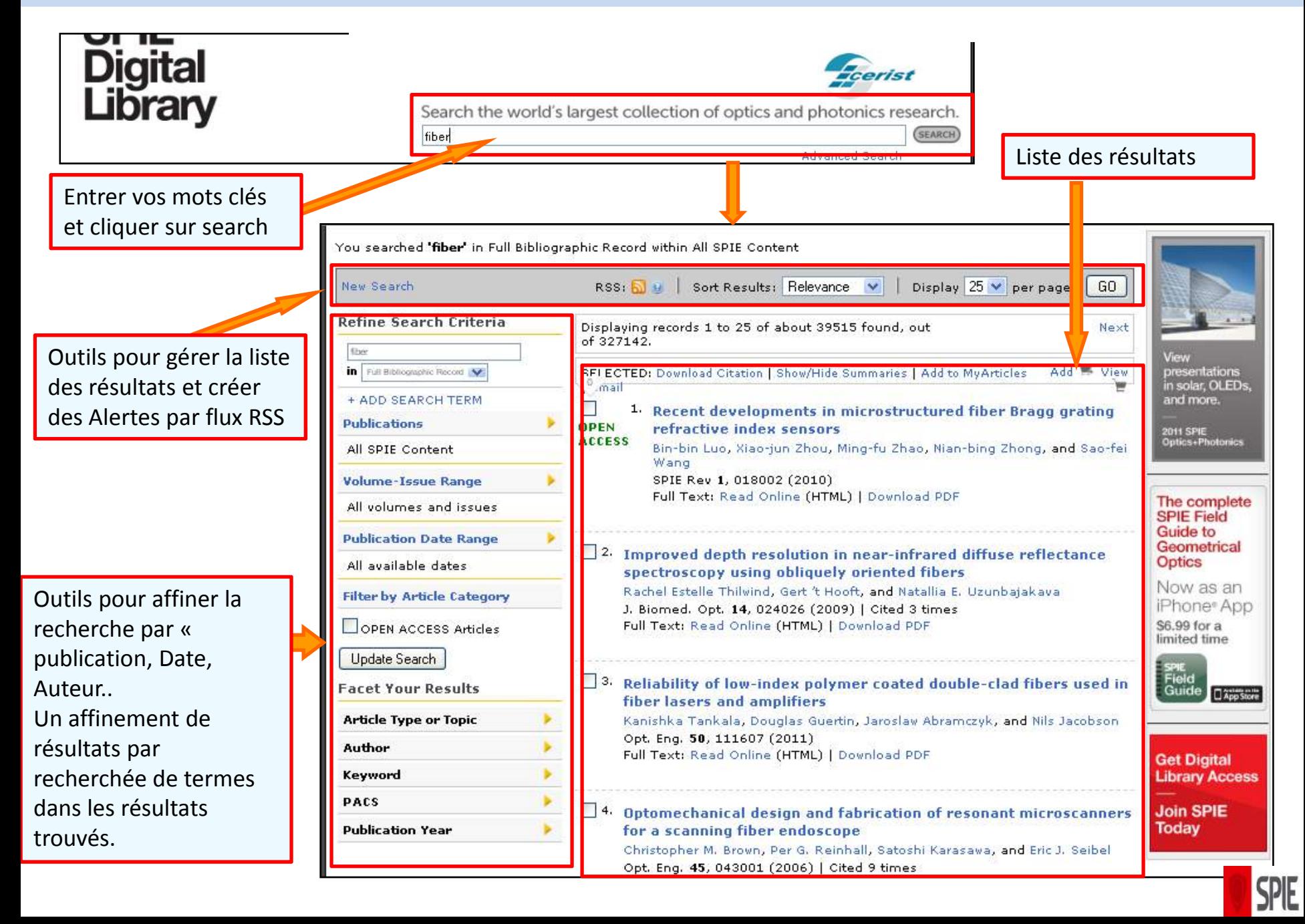

# **SPIE Digital Library : Rechercher dans SPIE « recherche avancée »**

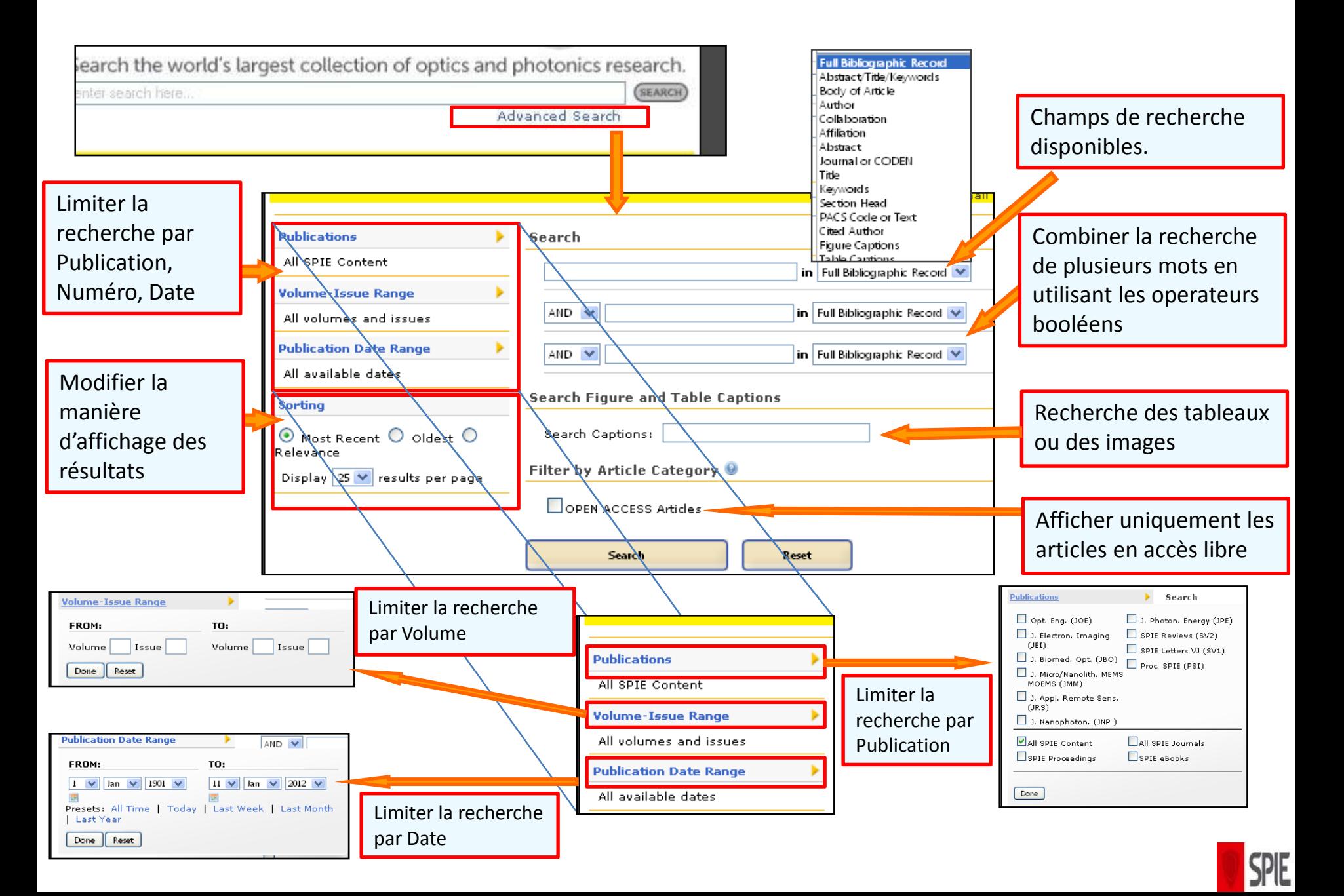

#### **SPIE Digital Library : Gérer les résultats de la recherche**

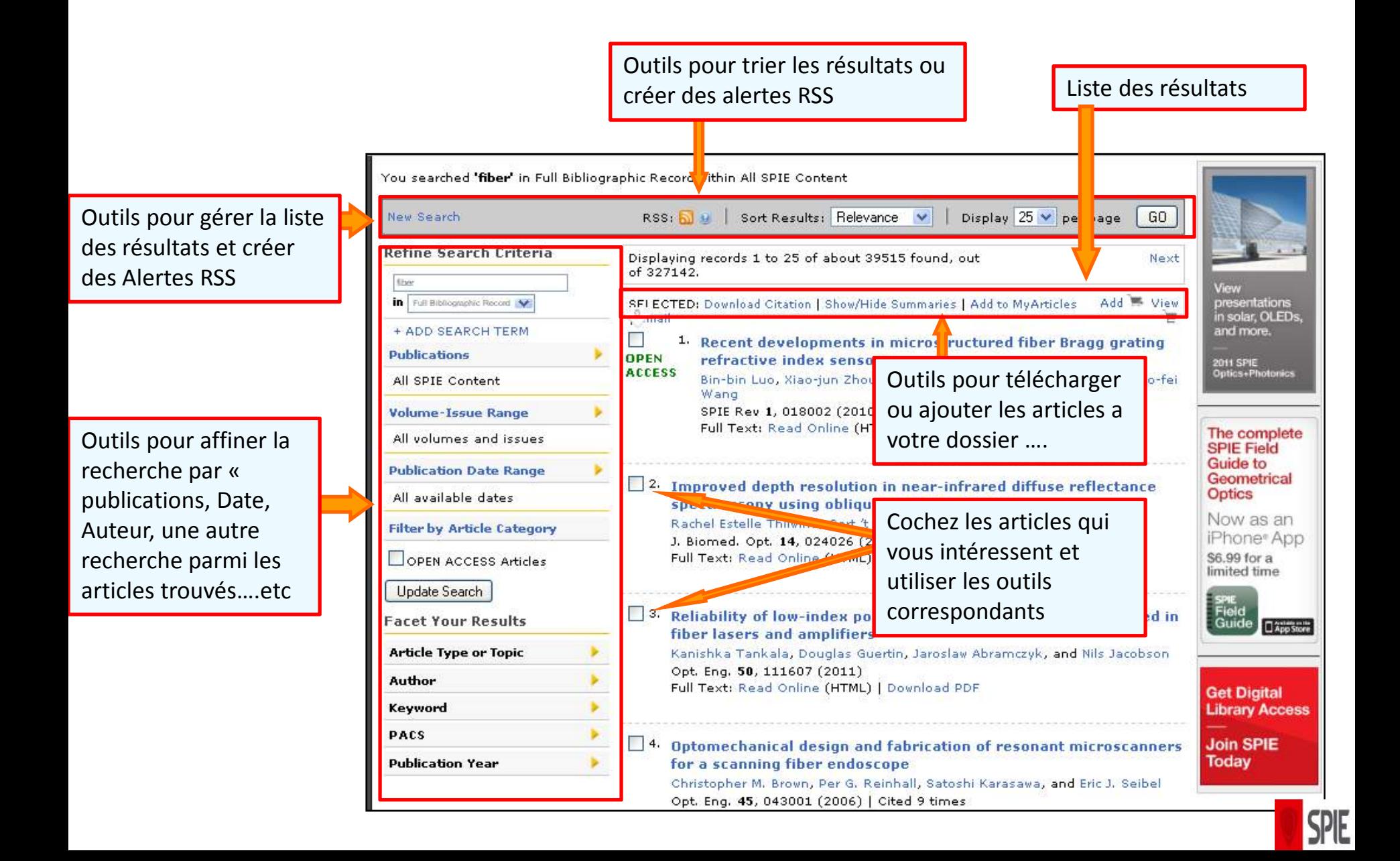

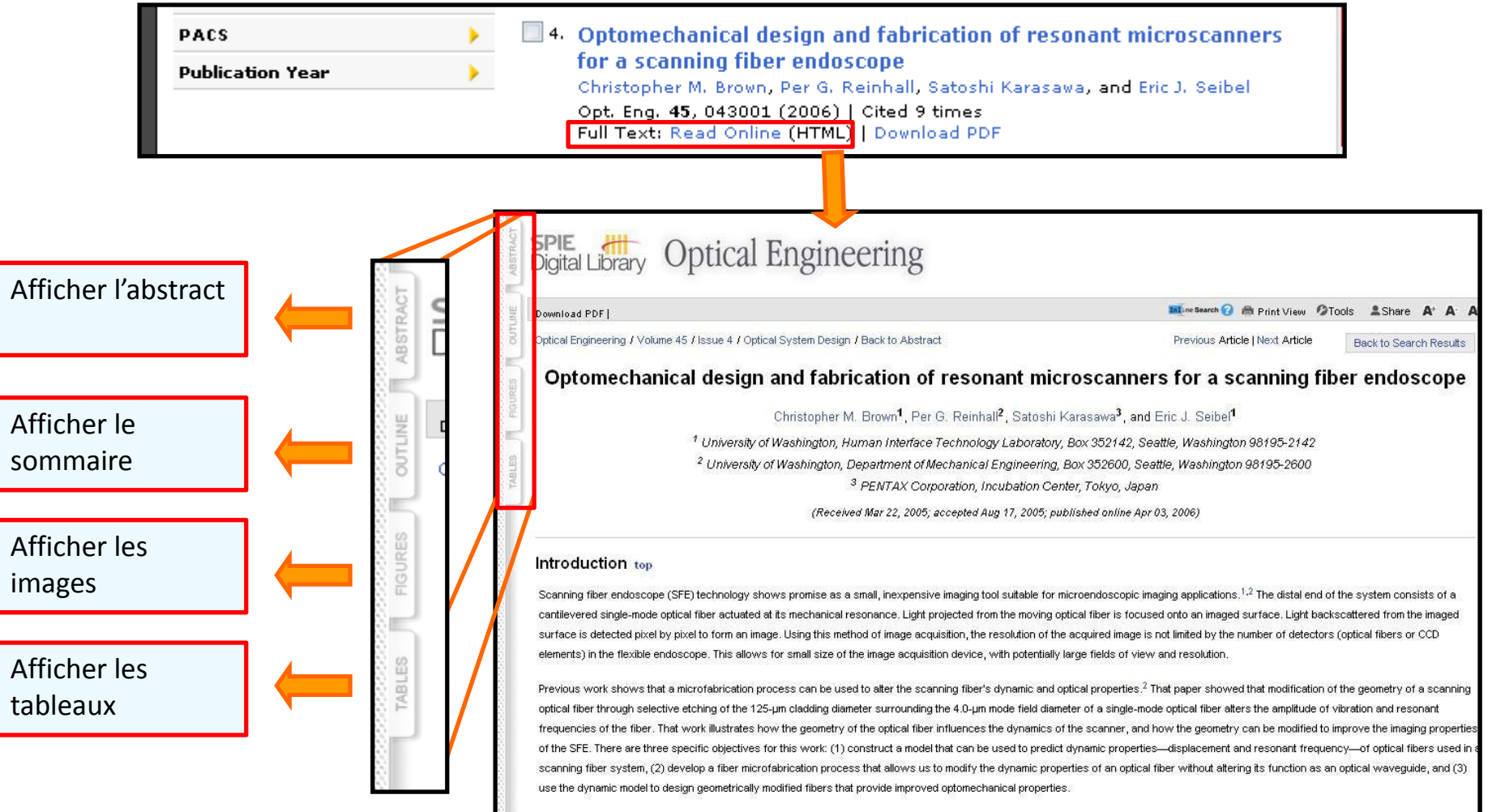

The modeling efforts presented in this paper are based on Euler-Bernoulli beam theory and linear finite-element analysis (FEA) models of cantilever beams. This numerical method was used to predic the dynamic behavior of the scanning fibers, since the complex geometry of microfabricated fibers prevents closed-form analytic solution. For validation purposes, a model of a cylindrical fiber was

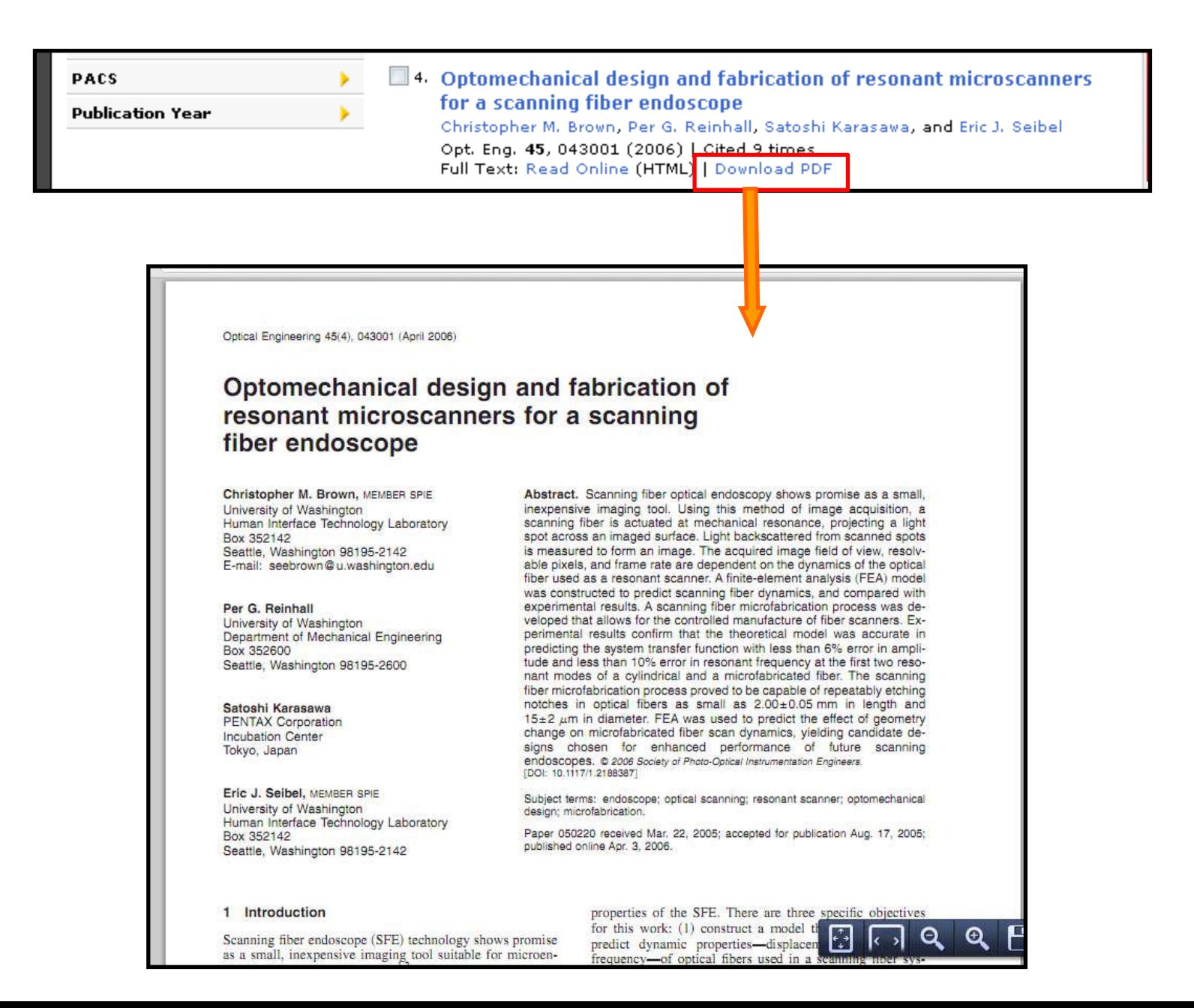

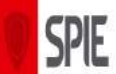

# **SPIE Digital Library : Créer des alertes**

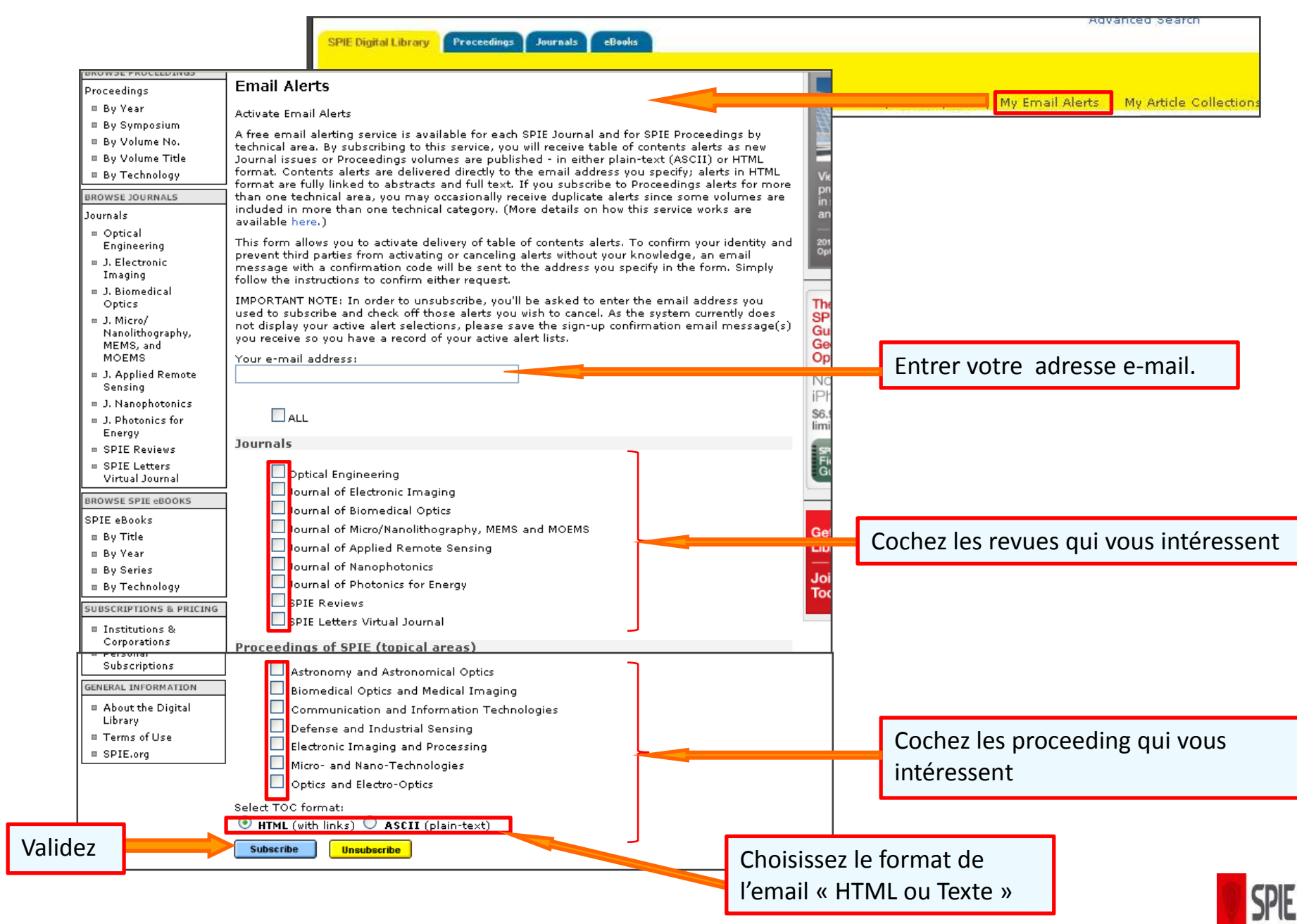